#### **BAB III**

# **METODE PENELITIAN**

### **A. Jenis dan Rancangan Penelitian**

Berdasarkan permasalahan yang telah dikemukakan di atas, maka jenis penelitian ini adalah penelitian eksperimen semu. Menurut Suharsimi (2006:3) bahwa penelitian eksperimen adalah penelitian bermaksud untuk melihat akibat dari suatu perlakuan atau tindakan. Dalam penelitian ini peserta didik dibedakan menjadi dua kelompok yaitu kelompok eksperimen dan kelompok kontrol. Kelompok eksperimen adalah kelompok yang diberikan model kooperatif tipe CIRC *(Cooperative Integrated and Compoaition)*, sedangkan kelas kontrol tidak diberikan perlakuan tersebut.

Rancangan penelitian yang digunakan adalah *Randomized Control Group Only Design*, dengan rancangan sebagai berikut:

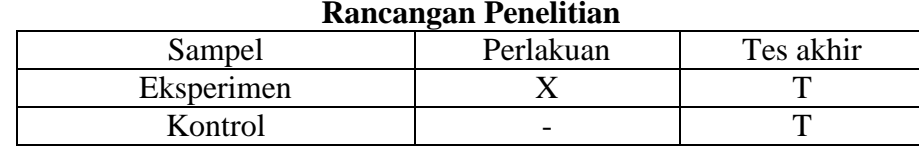

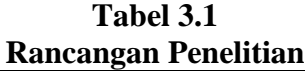

Sumber: Suharsimi (2006:87)

Keterangan:

: Model pembelajaran strategi CIRC : Tes akhir

#### **B. Populasi dan Sampel**

# **1. Populasi**

Populasi adalah keseluruhan subjek penelitian. Populasi dalam penelitian ini adalah peserta didik kelas VII MTsN Talaok Bayang.

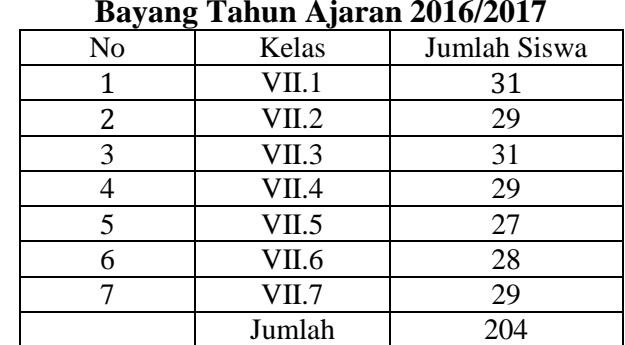

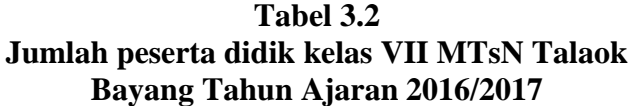

*Sumber: Tata Usaha MTSN Talaok* 

#### **2. Sampel**

Sampel adalah sebagian atau wakil dari populasi (Suharsimi, 2006:131). Sampel yang dipilih dalam penelitian haruslah menggambarkan karakteristik dari suatu populasi. Sesuai dengan masalah yang diteliti dan strategi yang digunakan, dibutuhkan dua kelas yaitu kelas kontrol dan kelas eksperimen. Langkah-langkah yang dilakukan dalam pengambilan sampel adalah sebagai berikut:

- a. Mengumpulkan nilai ujian tengah semester peserta didik kelas VII MTsN Talok, semester 1 pada tahun pelajaran 2016/2017.
- b. Melakukan uji normalitas.

Uji normalitas dilakukan terhadap nilai ujian tengah semester 1. Normalitas ini bertujuan untuk mengetahui apakah kelompok sampel berasal dari distribusi normal atau tidak. Dalam melakukan uji normalitas peneliti menggunakan bantuan SPSS (Statistical Product and Service Solution).

Selain dengan menggunakan SPSS untuk menentukan normalitas populasi,

dapat juga ditentukan dengan menggunakan uji Lilliefors. Adapun langkah-

langkahnya menurut Sudjana (2005:466) adalah sebagai berikut:

- 1) Menyusun skor siswa dari yang rendah sampai yang tinggi.
- 2) Berdasarkan skor mentah atau sampel akan diuji hipotesis nol bahwa sampel tersebut berasal dari populasi berdistribusi normal melawan hipotesis tandingan bahwa distribusi tidak normal. Adapun langkahlangkahnya adalah sebagai berikut:
	- a) Skor mentah dijadikan sebagai bilangan baku  $z_1, z_2, z_3, \ldots, z_n$  dengan

$$
\text{rumus } z_i = \frac{x_i - x}{s}
$$
\n
$$
\text{Keterangan:}
$$

 $x_i =$  Skor ke-i *x* = Skor rata-rata *s =* Standar deviasi

- b) Untuk tiap bilangan baku dan dengan menggunakan daftar distribusi normal baku hitung peluang  $F(z_i) = P(z \leq z_i)$ .
- c) Hitung proporsi  $z_1, z_2, z_3, ..., z_n$  yang lebih kecil atau sama dengan  $z_i$ . Proporsi ini dinyatakan dengan  $S(z_i)$  dengan rumus:

$$
S(z_i) = \frac{\text{bany aknyaz}_1, z_2, ..., z_n \text{ yang } \leq z_i}{n}
$$

d) Menghitung selisih  $F(z_i)$  dan  $S(z_i)$ , kemudian menghitung harga mutlaknya. Harga mutlak terbesar dinyatakan dengan  $L_0$ . Untuk menolak atau menerima hipotesis nol bandingkan antara  $L_0$  dengan nilai kritis  $L$  pada uji Lilliefors.

Kriteria pengujiannya:

Jika  $L_0 < L_{table}$  berarti data sampel berdistribusi normal. Jika  $L_0 > L_{table}$  berarti data sampel tidak berdistribusi normal.

**Tabel 3.3 Hasil Perhitunngan Uji Normalitas Populasi Menggunakan Uji Liliefors**

|    | I opulasi ivienggunakan OJI Lilletors |      |              |                     |             |
|----|---------------------------------------|------|--------------|---------------------|-------------|
| No | <b>Kelas</b>                          | ւը   | $l_{tablel}$ | Kesimpulan          | Keterangan  |
|    | VII 1                                 | 0,15 | 0.16         | $L_0 < L_{table}$   | Data Normal |
|    | VII.2                                 | 0.15 | 0.16         | $\zeta < L_{table}$ | Data Normal |
|    | VII.3                                 | 0.15 | 0.16         | $L_0 < L_{tablel}$  | Data Normal |
|    | VII.4                                 | 0.12 | 0.17         | $:L_{table}$        | Data Normal |

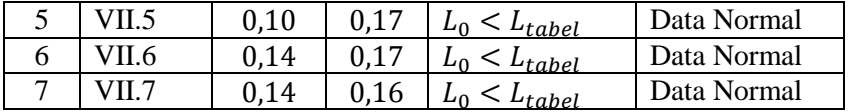

Berdasarkan tabel di atas dapat disimpulkan bahwa seluruh populasi berdistribusi normal. Hal ini dikarenakan nilai  $L_0$  masing-masing kelas sampel lebih kecil dari nilai  $L_{table}$ . Untuk lebih jelas lihat Lampiran II. Uji normalitas juga dilakukan dengan menggunakan SPSS (*Statistical Product and Service Solution*) yaitu berupa uji *Kolmogorov Smirnov dan Shapiro Wilk*. Hasilnya sebagai berikut:

**Tabel 3.4**

| <b>Tests of Normality</b>                                                                   |       |                                 |    |                    |              |    |      |
|---------------------------------------------------------------------------------------------|-------|---------------------------------|----|--------------------|--------------|----|------|
|                                                                                             |       | Kolmogorov-Smirnov <sup>a</sup> |    |                    | Shapiro-Wilk |    |      |
|                                                                                             | KELAS | Statistic                       | df | Sig.               | Statistic    | df | Sig. |
|                                                                                             | VII.1 | .133                            | 31 | .172               | .958         | 31 | .259 |
|                                                                                             | VII.2 | .129                            | 29 | 200 <sup>°</sup> . | .939         | 29 | .095 |
|                                                                                             | VII.3 | .101                            | 31 | 200 <sup>°</sup> . | .970         | 31 | .515 |
| NILAI                                                                                       | VII.4 | .126                            | 29 | .200               | .971         | 29 | .578 |
|                                                                                             | VII.5 | .122                            | 27 | .200               | .971         | 27 | .620 |
|                                                                                             | VII.6 | .099                            | 28 | .200               | .982         | 28 | .890 |
|                                                                                             | VII.7 | .132                            | 29 | .200               | .941         | 29 | .105 |
| ". This is a lower bound of the true significance.<br>a. Lilliefors Significance Correction |       |                                 |    |                    |              |    |      |

Berdasarkan hasil uji normalitas yang diperoleh masing-masing kelas pada populasi maka dapat disimpulkan bahwa populasi berdistribusi normal. Perhitungan lebih jelas dapat dilihat pada lampiran II.

c. Melakukan Uji Homogenitas Variansi Populasi

Uji homogenitas yang bertujuan untuk melihat apakah populasi mempunyai variansi yang homogen atau tidak. Uji Homogenitas dilakukan dengan menggunakan uji Bartlett. Adapun langkah-langkanya menurut Sudjana (2005:263) adalah sebagai berikut :

1) Menghitung variansi gabungan dari semua populasi dengan menggunakan rumus :

$$
s^{2} = \frac{\sum (n_{i} - 1) s_{i}^{2}}{\sum (n_{i} - 1)}
$$

keterangan :

 $s^2$  = Variansi gabungan dari populasi

<sup>2</sup>=Variansi dari sampel ke-*i*

 $n_i$ =banyak sampel ke- $i$ 

Maka diperoleh:

$$
s^2 = \frac{14679.49}{197} = 74.51
$$

2) Menentukan harga satuan Barlett (B) dengan rumus :  $B = (\log s^2) \sum (n_i - 1)$ 

$$
B = (\log 74.51)(197)
$$
  
\n
$$
B = (1.87)(197)
$$
  
\n
$$
B = 368.39
$$

Keterangan :  $B = Harga$  satuan Barlett

3) Menghitung harga Chi-Kuadrat  $X^2 = (\ln 10)[B - \sum (n-1) \log s^2]$  $X^2 = 2.30(368.39 - 367.86)$  $X^2 = 2.30(0.53)$  $X^2 = 1.22$ 

Kriteria pengujian diterima  $H_0$  jika  $x_{hitung}^2 < x_{(1-\alpha,k-1)}^2$  dengan  $\alpha = 0.05$ . Dari perhitungan diatas di peroleh  $X^2_{\text{hitung}} = 1.22$  dan  $X^2_{\text{table}} = 1.64$  maka diterima, sehingga dapat disimpulkan bahwa populasi mempunyai variansi yang

homogen pada taraf 95%. Perhitungan yang lebih jelas dapat dilihat pada lampiran III.

Selain dengan menggunakan Uji Barlett pengujian Homogenitas dapat dilakukan dengan menggunakan sofaware SPSS.

Hipotesis yang diajukan :

 $H_0$  = Populasi mempunyai variansi yang homogen

 $H_1$  = Populasi mempunyai variansi yang tidak homogen.

Dasar pengambilan keputusan :

Jika probabilitasnya  $> 0.05$  maka  $H_0$  diterima.

Jika probabilitasnya  $\langle 0.05 \text{ maka } H_0 \text{ ditolak.} \rangle$ 

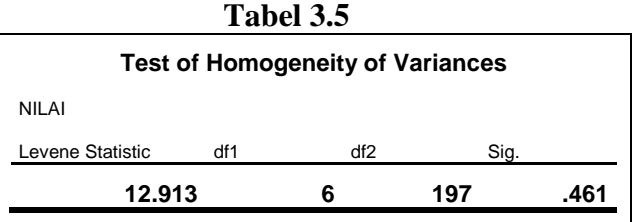

Keputusan pada kolom *test of homogenity of variances* dapat dilihat probabilitasnya  $0,461$  lebih besar dari  $0,05$  sehingga  $H_0$  diterima, artinya bahwa semua populasi nilai siswa mempunyai variansi sama atau homogen.

#### d. Melakukan uji kesamaan rata-rata

Uji kesamaan rata-rata dilakukan dengan tujuan untuk melihat apakah populasi mempunyai kesamaan rata-rata atau tidak. Criteria pengujian adalah jika $F_{hitung} <$  $F_{table}$  pada taraf 5% maka populasi memiliki rata-rata yang tidak jauh berbeda. Uji

ini dilakukan dengan langkah-langkah yang dikemukakan oleh Sudjana (2005:304) sebagai berikut:

a) Menentukan jumlah kuadrat rata-rata dengan rumus:

$$
JK(R) = \frac{\left(\sum x\right)^2}{\sum n} = 976356,71
$$

b) Menghitung jumlah kuadrat antar kelompok dengan rumus:

$$
JK(A) = \frac{\left(\sum x_i\right)^2}{n_i} - JK(R)
$$

 $=159$ 

c) Menghitung jumlah kuadrat total dengan rumus:

$$
JK(T) = \sum x^2 = 1008415
$$

d) Menghitung jumlah kuadrat dalam kelompok dengan rumus:

$$
JK(D) = JK(T) - JK(R) - JK(A) = 15802,57
$$

e) Menghitung rata-rata jumlah kuadrat antar kelompok dengan rumus:

$$
RJK(A) = \frac{JK(A)}{k-1}
$$

$$
=26.5
$$

f) Menghitung rata-rata jumlah kuadrat dalam kelompok dengan rumus:

$$
RJK(D) = \frac{JK(D)}{n-k}
$$

$$
=80,21
$$

g) Pengujian signifikan dari kelompok dengan rumus:

$$
F = \frac{RJK(A)}{RJK(D)} = 0.33
$$

Pengambilan keputusan:

Jika  $F_{\text{hitung}} < F_{\text{table}}$  atau probabilitasnya > 0,05 maka  $H_0$  diterima.

Jika  $F_{\text{hitung}} > F_{\text{table}}$  atau probabilitasnya < 0,05 maka  $H_0$  ditolak.

Berdasarkan perhitungan yang telah dilakukan dengan pengujian 7 langkah di atas diperoleh  $F_{\text{hitung}} = 0.33$  dan  $F_{\text{table}} = 2.10$ , maka  $F_{\text{hitung}} > F_{\text{table}}$  dapat disimpulkan bahwa ketujuh populasi mempunyai rata-rata yang tidak jauh berbeda, untuk lebih jelas lihat pada lampiran IV.

Uji kesamaan rata-rata juga dapat dilakukan dengan menggunakan bantuan SPSS yaitu dengan uji *Anova* satu arah. Populasi mempunyai rata-rata yang sama jika *Sig* > 0.05.

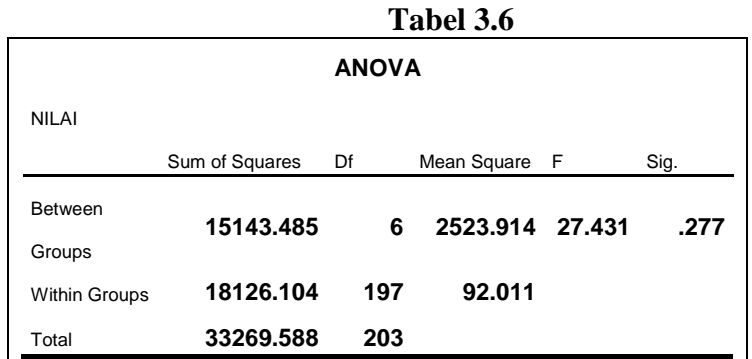

Keputusan pada tabel Anova dapat dilihat sig. 0.277 lebih besar dari 0,05 maka dapat dismpulkan bahwa  $H_0$  diterima, artinya populasi nilai peserta didik mempunyai rata-rata yang sama.

e. Menentukan sampel

Setelah diperiksa dan jika ternyata populasi normal, homogen dan mempunyai kesamaan rata-rata, maka pengambilan sampel dilakukan dengan pengundian. Diambil dua nomor secara acak dan ditetapkan bahwa kelas yang terambil pertama adalah kelas eksperimen dan kelas terambil kedua adalah kelas kontrol. Untuk kelas eksperimen terpilih kelas VII.6 sedangkan kelas kontrol kelas VII.7.

#### **C. Varibel dan Data**

#### **1. Variabel**

Variabel adalah objek penelitian, atau apa yang menjadi titik perhatian suatu penelitian. Variabel yang digunakan dalam penelitian ini sebagai berikut:

- a) Variabel bebas yaitu variabel yang peneliti perkirakan akan berpengaruh rerhadap variabel lain. Variabel bebas dalam penelitian ini adalah penggunaan metode pembelajaran dengan menggunakan strategi CIRC (*Cooperative integrated reading and composition*) dalam proses pembelajaran matematika di kelas eksperimen dan tidak menerapkan strategi CIRC (*Cooperative integrated reading and composition*) di kelas kontrol.
- b) Variabel terikat yaitu variabel yang peneliti perkirakan akan dipengaruhi oleh variabel bebas. Variabel terikat adalah kemampuan pemecahan masalah matematis peserta didik.

#### **2. Data**

Menurut Suharsimi (2010:161) Data adalah hasil pencatatan peneliti, baik berupa fakta dan angka yang dapat dijadikan bahan untuk menyusun suatu informasi".

- a. Jenis Data
	- a) Data Primer yaitu data yang langsung diambil oleh penelitian dari objek penelitian. Data primer dari penelitian ini adalah data hasil tes belajar matematika peserta didik kelas VII MTsN Talaok Bayang setelah dilakukan penelitian.
- b) Data Sekunder data yang diperoleh dari pihak lain, yaitu hasil ujian tengah semester peserta didik kelas VII MTsN Talaok Bayang pada tahun pelajaran 2016/2017 yang diperoleh dari pendidik matematika MTsN Talaok Bayang pada tauhn pelajaran 2016/2017.
- b. Sumber Data

Sumber data dalam penelitian ini adalah :

- a) Seluruh peserta didik kelas VII MTsN Talaok Bayang yang terpilih sebagai sampel untuk memperoleh data primer.
- b) Guru matematika kelas VII MTsN Talaok Bayang.
- c) Tata Usaha MTsN Talaok Bayang.
- d) Wakil kurikulum MTsN Talaok Bayang.

# **D. Prosedur Penelitian**

# **1. Tahap Persiapan**

Pada tahap persiapan ini dipersiapkan sesuatu yang berhubungan dengan pelaksanaan penelitian yaitu :

- a. Menentukan tempat dan waktu penelitian.
- b. Mempersiapkan surat izin penelitian.
- c. Menentukan sampel penelitian.
- d. Menyusun jadwal penelitian.
- e. Menentukan materi pelajaran.
- f. Mempersiapkan perangkat pembelajaran, yaitu Rancangan Pelaksanaan Pembelajaran (RPP). Untuk lebih jelas dapat dilihat pada lampiran VI dan VII.
- g. Membuat kisi-kisi soal utuk uji coba tes berdasarkan RPP.
- h. Mempersiapkan dan menyusun soal-soal tes uji coba.
- i. Melakukan uji coba soal tes terakhir.

# **2. Tahap Pelaksanaan**

a. Perlakuan yang diberikan

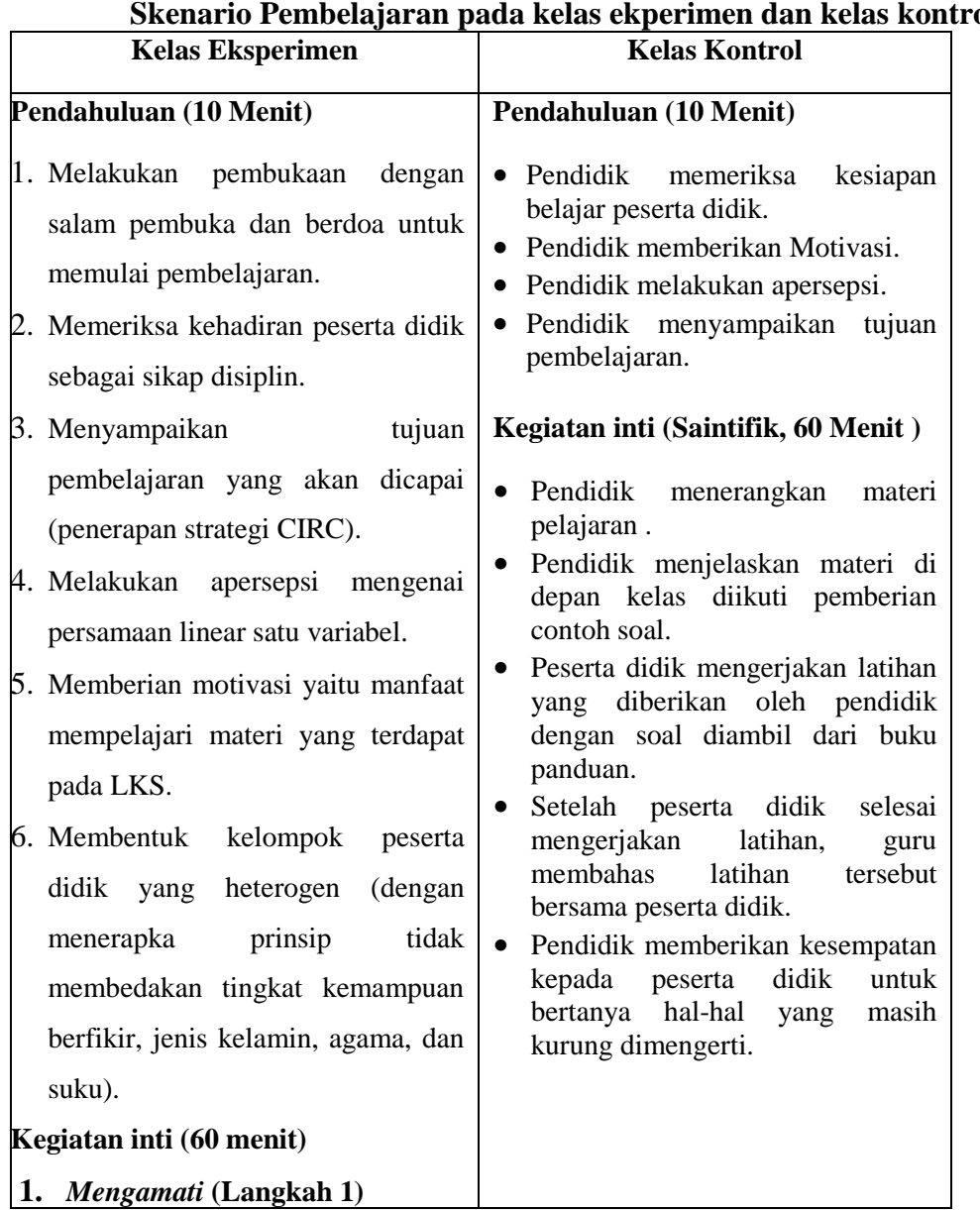

# **Tabel 3.7 Skenario Pembelajaran pada kelas ekperimen dan kelas kontrol**

- Pendidik minta peserta didik bersama kelompoknya membaca dan mengamati masalah terdapat pada LKS.
- Pendidik meminta peserta didik bersama kelompoknya untuk mengerjakan latihan yang terdapat pada LKS.
- Peserta didik dalam setiap kelompok diminta mengamati kembali hasil penyelesaian masalah (latihan) yang telah dituliskan dalam LKS
- **2.** *Menanya* **(langkah 2)**
	- Peserta didik diberi kesempatan untuk mengajukan pertanyaan yang terkait dengan masalah dari LKS dengan bahasa yang baik dan benar.
- Melalui tanya jawab pendidik memancing peserta didik terhadap apa yang belum dipahami dari masalah yang diberikan, atau pertanyaan untuk mendapatkan informasi tambahan tentang apa yang diamati untuk mengembangkan kreativitas, rasa ingin tahu, kemampuan merumuskan pertanyaan untuk membentuk pikiran kritis.

# *Mengumpulkan Informasi*

#### **(Langkah 3)**

 Saling tukar informasi bersama kelompok tentang materi. Dengan

ditanggapi aktif oleh peserta didik dari kelompok lainnya sehingga diperoleh sebuah pengetahuan baru yang dapat dijadikan sebagai bahan diskusi kelompok agar peserta didik dapat mengembangkan sikap teliti, jujur, sopan, menghargai pendapat orang lain, kemampuan berkomunikasi, menerapkan kemampuan mengumpulkan informasi melalui berbagai cara yang dipelajari. **Penutup (10 Menit)**

#### *Mengasosiasikan*

- Berdiskusi tentang latihan yang telah di amati.
- Mengolah/menganalisis informasi yang sudah dikumpulkan dari hasil kegiatan mengamati dan kegiatan mengumpulkan informasi yang sedang berlangsung.

#### *Mengkomunikasikan*

- Pendidik menunjuk salah satu perwakilan kelompoknya untuk maju mempresentasikan hasil diskusi didepan kelas.
- Pendidik memberikan kesempatan kepada peserta didik lain untuk menanggapi hasil diskusi dari perwakilan kelompok yang maju.
- Pendidik mempersilahkan

- Pendidik membimbing peserta didik menyimpulkan materi pelajaran.
- Pada akhri pertemuan peserta didik diberi soal-soal untuk dikerjakan dirumah.

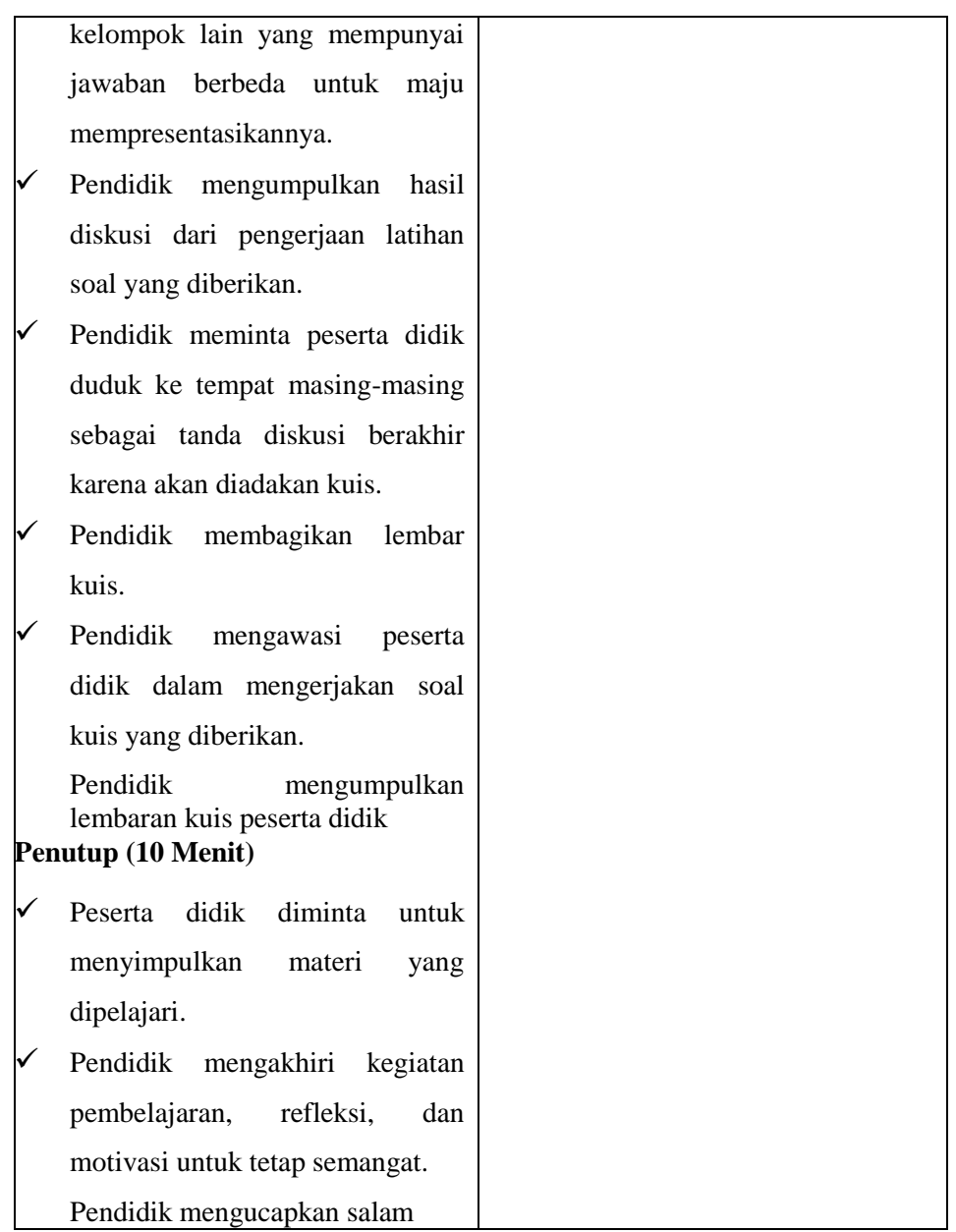

# **3. Tahap Penyelesaian**

- a) Memberikan tes akhir pada kelas eksperimen dan kelas control setelah penelitian pembelajaran berakhir, guna melihat hasil perlakuan yang diberikan.
- b) Mengolah data dari kedua kelas, baik kelas eksperimen maupun kelas kontrol.
- c) Menarik kesimpulan dari hasil yang di dapat sesuai dengan teknik analisis yang digunakan

#### **E. Instrumen Penelitian**

Instrumen penelitian merupakan alat bantu bagi peneliti dalam mengumpulkan data. Teknik pengumpulan data dalam penelitian ini yaitu tes essai di akhir penelitian. Tes yang diberikan sesuai dengan materi pelajaran selama perlakuan berlangsung dan dilakukan setelah penelitian berakhir. Supaya data dapat dikumpulkan, dibutuhkan instrumen penelitian. Instrumen yang digunakan adalah tes hasil belajar.

Instrumen penelitian pada aspek pengetahuan adalah berupa tes yang dilaksanakan diakhir penelitian. Agar instrumen menjadi alat ukur yang baik, maka perlu dilakukan langkah-langkah berikut :

1. Validitas Tes

Validitas tes adalah seberapa jauh tes itu dapat mengatur apa yang hendak diukur. Menurut Suharsimi (2009:67).

Sebuah tes dikatakan memiliki validitas isi apabila mengukur tujuan khusus tertentu yang sejajar dengan materi atau isi pelajaran yang diberikan, oleh karena itu materi yang diajarkan tertera dalam kurikulum maka validitas isi ini sering juga disebut validitas kurikuler.

Validasi yang digunakan dalam penelitian ini adalah viliditas isi, dimana soalsoal tes diberikan kepada beberapa ahli pembelajaran matematika. Dalam penelitian ini validator penulis yaitu pembimbing, dua orang dosen dan satu orang pendidik matematika, yaitu Ibu Dra. Hj. Sasmi Nelwati, M.Pd,, Bapak Andi Susanto, S.Si, M.Sc., Bapak Ronal Rifandi, S.Pd, M.Sc., Bapak Fridgo Tasman, S.Pd, M.Sc. dan Ibu Mairizatri, S.Pd. Berdasarkan hasil validasi, semua soal layak untuk diuji cobakan. Sebelum tes diberikan kepada peserta didik kelas sampel, maka terlebih dahulu tes diuji cobakan. Uji coba dilakukan pada sekolah atau kelas lain yang relevan dengan kelas sampel.

# 2. Uji Coba Tes

Hasil dari suatu penelitian dapat dipercaya apabila data yang akan digunakan betul-betul akurat atau sudah memiliki validitas, daya pembeda soal dan realibilitas soal yang baik. Agar soal yang disusun itu memiliki kriteria soal yang baik, maka soal tersebut perlu diujicobakan terlebih dahulu dan kemudian dianalisis.

Sebelum tes dilakukan kepada peserta didik kelas sampel, terlebih dahulu tes diuji pada kelas lain di sekolah yang sama, yaitu yang memiliki kemampuan yang sama atau memiliki kesamaan rata-rata dengan kelas sampel. Uji coba tes dilakukan terhadap kelas VII.1 MTsN Talaok Bayang dan hasil tabulasi proporsi jawaban uji coba tes akhir dapat dilihat pada lampiran XI.

3. Analisis Soal Tes

Untuk menentukan kualitas soal yang baik dilakukan beberapa hal berikut:

a. Daya Pembeda Soal

Suharsimi (2009:211) menyatakan bahwa daya pembeda soal adalah kemampuan suatu soal untuk membedakan antara peserta didik yang pandai (berkemampuan tinggi) dengan peserta didik yang bodoh (berkemampuan rendah). Daya pembeda soal ditentukan dengan mencari indeks pembeda soal. Untuk menghitung indeks pembeda soal, caranya adalah:

- 1) Data diurut dari nilai tertinggi sampai nilai terendah
- 2) Kemudian diambil 27 % dari kelompok yang mendapat nilai tinggi dan 27% dari kelompok yang mendapat nilai rendah.

 $n_t = n_r = 27\% \times N = n$ 

3) Hitung degress of freedom (df) dengan rumus:

$$
Df = (n_t - 1) + (n_r - 1)
$$

4) Cari indeks pembeda soal dengan rumus:

$$
I_{p} = \frac{M_{t} - M_{r}}{\sqrt{\frac{\sum X_{t}^{2} + \sum X_{r}^{2}}{n(n-1)}}}
$$

Dengan:

 $I_p =$ Daya pembeda soal

 $M_t$  = Rata-rata skor dari kelompok tertinggi

 $M_r$  = Rata-rata skor dari kelompok terendah

 $\sum x_i^2$  = Jumlah kuadrat deviasi skor kelompok tinggi

 $\sum x_i^2$  = Jumlah kuadrat deviasi skor kelompok rendah

 $n = 27 \% \times N$ 

 $N =$ Banyak pengikut tes

Suatu soal mempunyai daya pembeda yang berarti (signifikan) jika  $I_P$  hitung  $\geq I_p$  tabel pada derajat kebebasan (df) yang sudah ditentukan (Prawironegoro, 1985:11). Perhitungan daya pembeda soal tersebut dapat dilakukan sebagai berikut:

#### Untuk soal nomor 1

 $N = 31$  $n = 27\% \times N = 27\% \times 31 = 8$  orang  $d_f = (n_t - 1) + (n_r - 1) = (8 - 1) + (8 - 1) = 7 + 7 = 14$  $M_t = \frac{76}{8}$  $\frac{18}{8}$  = 9.5  $M_r = \frac{36}{8}$  $\frac{38}{8}$  = 4.75

$$
I_p = \frac{M_t - M_r}{\sqrt{\frac{\sum x_t^2 + \sum x_r^2}{n(n-1)}}} = \frac{9.5 - 4.75}{\sqrt{\frac{4 + 23.5}{8(8 - 1)}}} = \frac{4.75}{\sqrt{\frac{27.5}{56}}} = \frac{4.75}{\sqrt{0.49}} = 6.78
$$

**Tabel 3.8 Klasifikasi Daya Pembeda Soal**

| N <sub>0</sub><br>Soal | $I_n$ hitung | $I_p$ tabel | Keterangan |
|------------------------|--------------|-------------|------------|
|                        | 6,78         | 1,77        | Signifikan |
| 2                      | 3,34         | 1,77        | Signifikan |
| 3                      | 5,18         | 1,77        | Signifikan |
| 4                      | 6,73         | 1,77        | Signifikan |
| 5                      | 3,77         | 1,77        | Signifikan |
| 6                      | 3,57         | 1,77        | Signifikan |
| 7                      | 5,11         | 1,77        | Signifikan |
| 8                      | 3,56         | 1,77        | Signifikan |

Dari tabel terlihat bahwa semua soal mempunyai indeks pembeda  $(I_p)$ yang signifikan. Untuk perhitungan selanjutnya dapat dilihat pada lampiran XIV.

b. Tingkat Kesukaran (TK)

Untuk menentukan taraf kesukaran soal digunakan rumus seperti yang dikemukakan oleh Prawironegoro (1985:14) yaitu:  $I_k =$  $D_t + D_r$ 2 ∙ *mn*  $\times$  100%

Dengan :

 $I_D=\mbox{Indexs}$ kesukaran soal  $\overline{D}_r$  = Jumlah skor kelompok rendah

 $D_t$  = Jumlah skor kelompok tinggi

 $m =$  Skor setiap soal jika berbeda

 $n = 27\% \times N$ 

 $N =$  Banyak pengikut tes

**Tabel 3.9 Kriteria Soal** Sedang  $\leq I_k \leq 73\%$ 

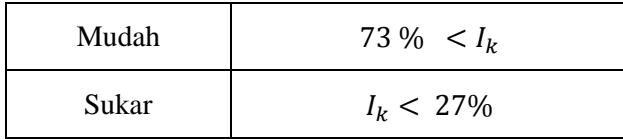

*Sumber: Suryabrata (2006:104)*

**Tabel 3.10 Analisis Indeks Kesukaran Soal Tes Uji Coba Soal Ke**  $\mid N \mid I_k(\%) \mid$  **Ket** 1 31 71 Sedang 2 | 31 | 73 | Sedang 3 | 31 | 72 | Sedang 4 | 31 | 72 | Sedang 5 31 72 Sedang

6 31 73 Sedang 7 | 31 | 56 | Sedang 8 31 39 Sedang

Dari tabel terlihat bahwa semua soal mempunyai Indeks Kesukaran  $(I_k)$ yang sedang. Untuk perhitungan selanjutnya dapat dilihat pada lampiran XV.

c. Reliabilitas Tes

Reliabilitas tes adalah suatu ukuran apakah tes tersebut dapat dipercaya. Untuk menentukan indeks reliabilitas tes digunakan Rumus Alpha, menurut Suharsimi (2006: 196) yaitu:

$$
\delta_i^2 = \left[ \frac{\sum x^2 - \frac{(\sum x)^2}{N}}{N} \right]
$$

$$
r_{11} = \left[\frac{k}{k-1}\right] \left[1 - \frac{\sum \delta_b^2}{\delta_t^2}\right]
$$

Dengan:

 $r_{11}$  = Reliabilitas tes

 $k =$ Banyak soal

 $\sum \delta_b^2$  = Jumlah varian skor setiap soal

 $\delta_t^2$  = variansi total

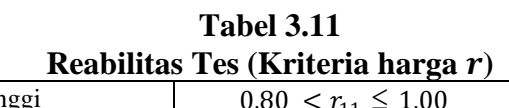

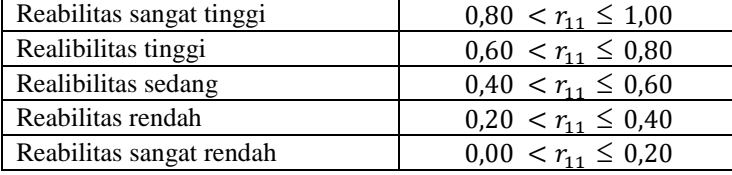

*Sumber: Ratumanan (2006: 39)*

Soal dikatakan reliabel jika  $r_{hitung} > r_{tablel}$ 

Perhitungan reliabilitas soal adalah sebagai berikut:

$$
\sigma_1^2 = \frac{\sum x^2 - \frac{(\sum x^2)}{N}}{N}
$$
  
= 
$$
\frac{1832 - \frac{230^2}{31}}{31} = \frac{1832 - \frac{52900}{31}}{31} = \frac{1832 - 1706.45}{31}
$$
  
= 
$$
\frac{125.55}{31} = 4.05
$$

Dengan menggunakan rumus yang sama, dilakukan untuk soal nomor 2

sampai soal nomor 8. Dari perhitungan diperoleh:

$$
\delta_1^2 = \frac{\sum x_i^2 - \frac{(\sum x_i^2)}{N}}{N} = \frac{129901 - \frac{1943^2}{31}}{31} = \frac{8118,78}{31} = 261,89
$$

# **Tabel 3.12 Hasil Analisis Variansi Butir Soal Uji coba**

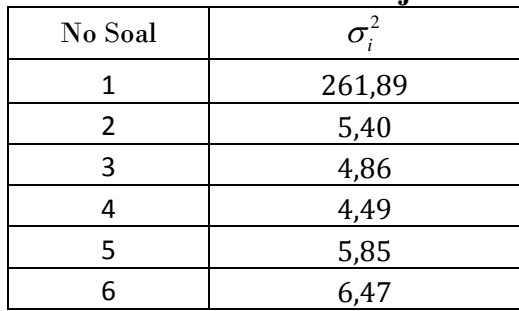

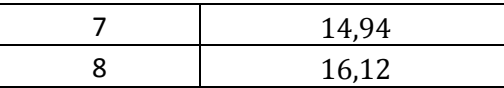

Berdasarkan hasil analisis di peroleh bahwa  $r_{11} = 0.87$ , maka soal termasuk kriteria reliabilitas yang sangat tinggi. Perhitungan mencari reliabilitas teas dapat dilihat pada lampiran XVI.

d. Penerimaan soal

Setiap soal yang telah dianalisis perlu diklasifikasikan menjadi soal yang tetap dipakai, direvisi atau dibuang. Hasil analisis soal uji coba dapat dilihat pada tabel berikut:

|                | Tiasii Anansis quai Uji Coda |            |     |            |                   |  |  |
|----------------|------------------------------|------------|-----|------------|-------------------|--|--|
| No.            | Ip                           | Keterangan | Ik  | Keterangan | <b>Klasifikas</b> |  |  |
| Soal           | $(\%)$                       |            | (%) |            |                   |  |  |
| 1              | 6,77                         | Signifikan | 71  | Sedang     | Dipakai           |  |  |
| 2              | 3,34                         | Signifikan | 73  | Sedang     | Dipakai           |  |  |
| 3              | 5,17                         | Signifikan | 72  | Sedang     | Dipakai           |  |  |
| $\overline{4}$ | 6,73                         | Signifikan | 72  | Sedang     | Dipakai           |  |  |
| 5              | 3,77                         | Signifikan | 72  | Sedang     | Dipakai           |  |  |
| 6              | 3,56                         | Signifikan | 73  | Sedang     | Dipakai           |  |  |
| 7              | 5,10                         | Signifikan | 56  | Sedang     | Dipakai           |  |  |
| 8              | 3,55                         | Signifikan | 39  | Sedang     | Dipakai           |  |  |

**Tabel 3.13 Hasil Analisis Soal Uji Coba**

Keterangan:

- *I*<sup>p</sup> = Indeks pembeda
- *I*<sup>k</sup> = Indeks kesukaran

Berdasarkan hasil analisis pada tabel 3.13 diperoleh bahwa soal nomor 1

sampai soal nomor 8 dipakai.

# **F. Teknik Pengumpulan dan Pengolahan Data**

Sebelum data dianalisis data terlebih dahulu dilakukan pengumpulan data dan pengolahan data sebagai berikut:

#### **1. Teknik pengumpulan data.**

Pengumpulan data pada kemampuan pemecahan masalah menggunakan tes essay yang di berikan pada pertemuan terakhir. Sebelum tes akhir dilakukan peserta didik diminta duduk pada posisi yang telah diatur. Setelah itu soal dibagikan pada masing-masing peserta didik dan peserta didik diminta untuk menyediakan lembar jawaban. Kemudian peserta didik menjawab soal sesuai dengan alokasi waktu yang ditentukan. Pada saat tes berlangsung peserta didik harus mengikuti aturan-aturan yang telah ditetapkan seperti tidak boleh mencontek, melihat buku, dan meribut supaya hasil tes benar-benar merupakan hasil kemampuan peserta didik tersebut. Setelah peserta didik menyelesaikan tes maka lembar jawaban dikumpulkan kepada penulis.

#### **2. Teknik Pengolahan Data**.

Pengolahan data kemampuan pemecahan masalah peserta didik didapatkan dengan memberikan skor pada setiap soal yang dikerjakan oleh peserta didik dengan mencocokkan kunci jawaban yang telah dibuat. Setiap soal diberikan skor maka keseluruhan skor dijumlahkan untuk mendapatkan skor total sehingga didapatkan skor akhir. Pengolahan data menggunakan SPSS, *Microsoft Excel* dan kalkulator.

Setelah skor akhir didapatkan maka skor tersebut di urutkan dari nilai terendah ke tertinggi. Kemudian tentukan rata-rata dan simpangan baku dan variansi masingmasing kelas eksperimen menurut Sudjana (2005:67).

$$
\overline{x}_i = \frac{\sum x_i}{n}
$$

$$
S_i = \sqrt{\frac{n \sum x_i^2 - (\sum x_i)^2}{n(n-1)}}
$$

Keterangan :

$$
\bar{x}_i
$$
 = Rata-rata kelas ke-i

- $\sum x_i$  = Skor siswa kelas ke- i
- $n \, \mathbb{Z}$  = Jumlah siswa kelas ke-i
- *i S* = Simpangan baku kelas ke-i

### **G. Teknik Analisis Data**

Analisis data bertujuan untuk melihat kemampuan pemecahan masalah matematis peserta didik antara kelas eksperimen dengan kelas kontrol. Pada analisis data yang dilihat adalah kemampuan pemecahan masalah matematis peserta didik. Disamping itu analis ini digunakan untuk memperoleh informasi tentang kemampuan pemecahan masalah. Kemampuan pemecahan masalah matematis peserta didik dinilai dari tes akhir yang membuat indikator kemampuan pemecahan masalah dengan penerapan strategi CIRC (*Cooperative Integrated Reading and Composition*). Untuk mengukur kemampuan pemecahan masalah matematis peserta didik digunakan tabel penskoran pada pemecahan masalah. Seperti terlihat pada tabel dibawah ini.

|                                                    | <b>Kriteria</b>                                                                                                    |                                                                                                    |                                                                                                    |  |  |  |
|----------------------------------------------------|----------------------------------------------------------------------------------------------------|----------------------------------------------------------------------------------------------------|----------------------------------------------------------------------------------------------------|--|--|--|
| <b>Skala</b>                                       | Mengidentifikasi<br>kecukupan data<br>untuk pemecahan<br>masalah                                                                                  | <b>Membuat model</b><br>matematika dari<br>suatu masalah dan<br>menyelesaikannya                                                                                 | <b>Memilih dan</b><br>menerapkan<br>strategi untuk<br>menyelesaikan<br>masalah                                                                                |  |  |  |
| 3<br><b>Memuaskan</b>                              | Memahami masalah<br>dengan<br>mengidentifikasi<br>kecukupan<br>data<br>untuk pemecahan<br>masalah<br>dengan<br>lengkap<br>tanpa ada<br>kesalahan. | Model matematika<br>benar dan lengkap<br>mengarah<br>dengan<br>kepada<br>penyelesaian<br>yang<br>benar tanpa<br>ada<br>kesalahan.                                | Memilih<br>dan<br>menerapkan<br>strategi<br>untuk<br>menyelesaikan<br>masalah<br>dengan<br>prosedur jawaban<br>yang benar tanpa<br>ada kesalahan.             |  |  |  |
| $\overline{2}$<br><b>Cukup</b><br><b>Memuaskan</b> | Cukup memahami<br>masalah<br>dengan<br>mampu<br>mengindentifikasi<br>sebagian kecukupan<br>untuk<br>data<br>pemecahan masalah.                    | Cukup mampu<br>membuat<br>model<br>matematika<br>dan<br>cukup<br>mengarah<br>kepad penyelesaian<br>yang benar dengan<br>sedikit kesalaha.                        | Memilih<br>dan<br>menerapkan<br>strategi untuk<br>menyelesaikan<br>masalah dan<br>ada<br>sedikit prosedur<br>jawaban<br>yang<br>salah.                        |  |  |  |
| $\mathbf{1}$<br><b>Kurang</b><br><b>Memuaskan</b>  | Kurang<br>memahami<br>masalah dan hanya<br>mampu<br>mengidentifikasi<br>sedikit kecukupan<br>data<br>untuk<br>pemecahan masalah.                  | Ada usaha membuat<br>model matematika<br>sehingga<br>agak<br>mengarah kepada<br>penyelesaian<br>yang<br>benar.                                                   | Ada usaha memilih<br>bdan menerapkan<br>untuk<br>strategi<br>menyelesaikan<br>masalah<br>dan<br>prosedur jawaban<br>yang dibuat banyak<br>terdapat kesalahan. |  |  |  |
| 0<br>Tidak ada<br>jawaban                          | Tidak<br>memahami<br>dan tidak<br>masalah<br>mampu<br>mengidentifikasi<br>kecukupan data atau<br>ada<br>tidak<br>usaha<br>(jawaban).              | Tidak<br>ada<br>usaha<br>membuat<br>model<br>matematika<br>(tidak<br>jawaban)<br>ada<br>sehingga tidak ada<br>mengarah<br>pada<br>penyelesaian<br>yang<br>benar. | Tidak ada jawaban<br>atau usaha untuk<br>memilih<br>dan<br>menerapkan<br>strategi<br>untuk<br>menyelesaikan<br>masalah.                                       |  |  |  |

**Tabel 3.14 Penskoran pada pemecahan masalah dan pembelajaran matematika**

Berdasarkan Tebel 3.14 penskoran yang sudah dibuat dapat dinilai tes akhir yang dilakukan peserta didik. Skor yang diperoleh harus dirubah dalam skala angka yang ditetapka, misalnya dalam bentuk 0 − 100. Skor yang diperoleh peserta didik jika di konversikan ke skala 0 − 100 yaitu skor yang di peroleh peserta didik di bagi skor maksimum dikali 100 (Dimodifikasi dari penilaian untuk kerja, Puji 2014:18).

Selanjutnya melakukan uji statistik yang di gunakan untuk menguji hipotesis. Sebelum melakukan uji hipotesis, terlebih dahulu dilakukan uji normalitas dan uji homogenitas. Langkah-langkah yang dilakukan adalah:

1) Uji Normalitas

Uji normalitas bertujuan untuk melihat apakah data berasal dari populasi yang berdistribusi normal atau tidak. Hipotesis yang diuji adalah:

- $H_0$ : Skor tes kemampuan pemecahan masalah matematis peserta didik kelas sampel berdistribusi normal
- $H_1$ : Skor tes kemampuan pemecahan masalah matematis peserta didik kelas sampel tidak berdistribusi normal
- 2) Uji Homogenitas Variansi

Pengujian ini bertujuan untuk melihat apakah kedua kelompok mempunyai variansi yang homogen atau tidak. Langkah-langkah pengujiannya adalah:

$$
H_0: \sigma_1^2 = \sigma_2^2
$$
  

$$
H_1: \sigma_1^2 \neq \sigma_2^2
$$

Rumus yang digunakan untuk menguji varians ini menurut Sudjana (2005 : 249) adalah :

$$
F = \frac{S_1^2}{S_2^2}
$$

Dengan:

 $S_1^2$  =Variansi hasil belajar kelas eksperimen

 $S_2^2$  =Variansi hasil belajar kelas kontrol

Kriteria pengujian adalah:

Terima *H<sup>0</sup>* jika *Fhitung* < *Ftabel*

3) Uji Hipotesis

Uji hipotesis bertujuan untuk mengetahui apakah hipotesis penelitian diterima atau ditolak, maksudnya apakah hasil belajar siswa kelas eksperimen lebih tinggi daripada kelas kontrol. Pasangan hipotesis yang akan diuji dalam penelitian ini adalah :

- H<sup>0</sup> : Rata-rata hasil belajar matematika siswa kelas eksperimen sama dengan hasil belajar siswa kelas kontrol.
- H<sup>1</sup> : Hasil belajar matematika siswa kelas eksperimen lebih tinggi daripada hasil belajar siswa kelas kontrol.

Uji hipotesis dapat dilakukan setelah dilakukan uji normalitas dan uji homogenitas terhadap kelas sampel. Jika skor hasil belajar siswa berdistribusi normal dan data berasal dari sampel yang bervariansi homogen, maka rumus untuk uji hipotesis yang digunakan adalah uji-T seperti yang dikemukakan oleh Sudjana (2005:239), sebagai berikut:

$$
t = \frac{x_1 - x_2}{s \sqrt{\frac{1}{n_1} + \frac{1}{n_2}}}
$$

$$
s^{2} = \frac{(n_{1} - 1)s_{1}^{2} + (n_{2} - 1)s_{2}^{2}}{n_{1} + n_{2} - 2}
$$

#### Keterangan:

- $\overline{x_1}$  = Nilai rata-rata hasil belajar kelas eksperimen
- $\overline{x_2}$  = Nilai rata-rata hasil belajar kelas kontrol
- $s_1$  = standar deviasi kelas eksperimen
- $s_2$  = standar deviasi kelas kontrol
- $s =$  standar deviasi gabungan
- $n_1$  = jumlah siswa kelas eksperimen
- $n_2$  = jumlah siswa kelas kontrol

Kriteria pengujian  $H_1$  diterima jika t<sub>hitung</sub> < t<sub>tabel</sub> dapat dilihat pada daftar distribusi t dengan derajat kebebasan df =  $n_1 + n_2 - 2$  dan peluang  $(1 - \alpha)$ . Hipotesis nol ditolak jika t<sub>hitung</sub>  $\geq t_{\text{table}}$  yang dapat dilihat pada daftar distribusi t dengan derajat kebebasan df =  $n_1+n_2-2$  pada taraf signifikan 0,05.